# USB 3.0 4-Port-Hub

## 14.02.5015

# Benutzerhandbuch

#### Sicherheitshinweise

Lesen Sie die Sicherheitshinweise immer sorgfältig durch:

- □ Bewahren Sie dieses Benutzerhandbuch zum späteren Nachschlagen auf.
- □ Halten Sie dieses Gerät von Feuchtigkeit fern.
- Wenn eine der folgenden Situationen eintritt, lassen Sie das Gerät von einem Servicetechniker überprüfen:
	- Das Gerät wurde Feuchtigkeit ausgesetzt.
	- Das Gerät wurde fallen gelassen und beschädigt.
	- Das Gerät hat offensichtliche Bruchspuren.
	- Das Gerät hat nicht gut funktioniert oder Sie können es nicht gemäß dem Benutzerhandbuch zum Laufen bringen.

#### Urheberrechtserklärung

Kein Teil dieser Veröffentlichung darf ohne vorherige schriftliche Genehmigung in irgendeiner Form reproduziert werden. Andere hier erwähnte Warenzeichen oder Markennamen sind Warenzeichen oder eingetragene Warenzeichen der jeweiligen Unternehmen.

#### Haftungsausschluss

Informationen in diesem Dokument können ohne Vorankündigung geändert werden. Der Hersteller gibt keine Zusicherungen oder Gewährleistungen (stillschweigend oder anderweitig) in Bezug auf die Genauigkeit und Vollständigkeit dieses Dokuments und haftet in keinem Fall für entgangenen Gewinn oder kommerzielle Schäden, einschließlich, aber nicht beschränkt auf besondere, zufällige, Folge-, oder andere Schäden.

#### Inhaltsverzeichnis

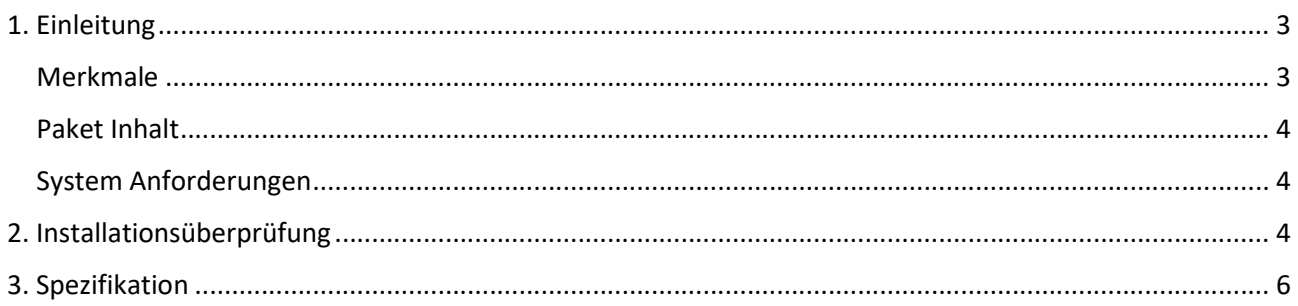

## 1. Einleitung

USB 3.0-Hub mit 4 Anschlüssen, kompatibel mit der USB 3.0-Spezifikation. Mit diesem USB-Hub können Sie ganz einfach bis zu 4 USB 3.0-Geräte an Ihren Computer anschließen, z. B. einen MP3-Player, eine Digitalkamera oder einen Drucker. Sein stromlinienförmiges, schlankes und kompaktes Design ist die perfekte Lösung für Ihre USB-Anschlusserweiterung

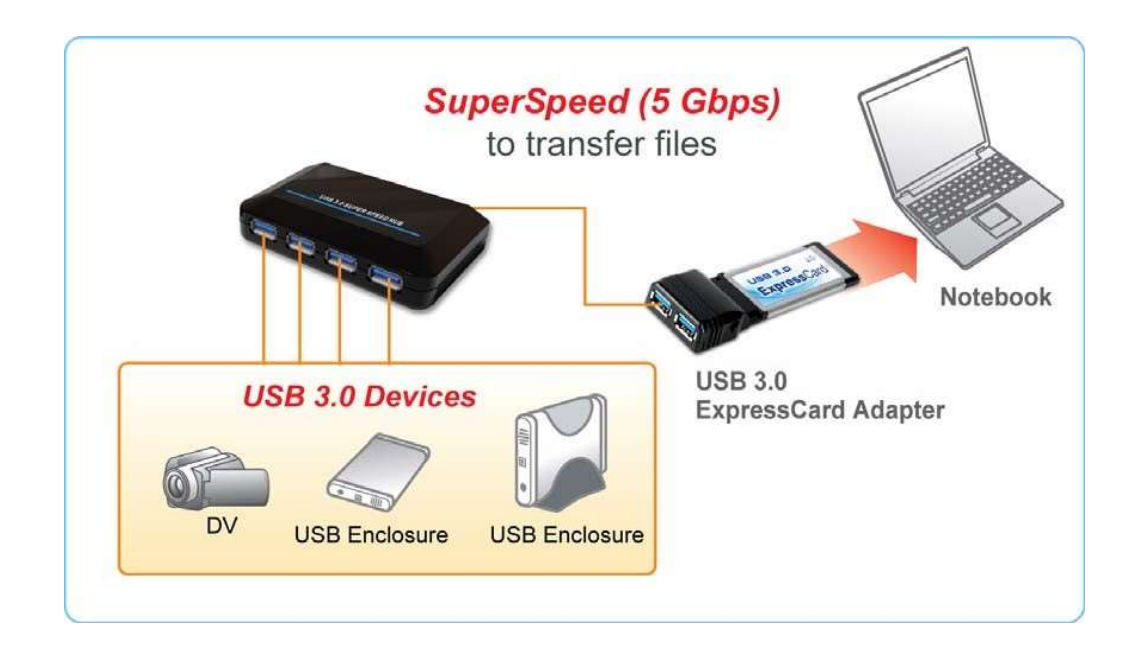

## Merkmale

- □ Kompatibel mit der USB 3.0-Spezifikation
- □ Self-Powered Modus
- Automatische Statusüberwachung des Self-Powered Modus
- □ Plug-and-Play
- □ 1 Upstream- und 4 Downstream-USB-Anschlüsse.

## Paket Inhalt

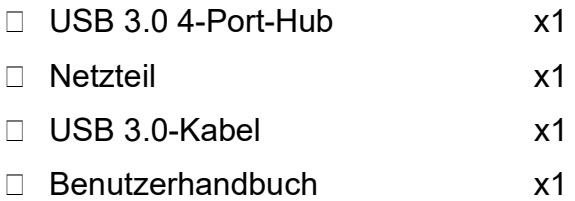

## System Anforderungen

- □ Desktop-PC oder Notebook mit USB-Anschluss.
- Eines der folgenden Betriebssysteme (kein Treiber erforderlich): Windows XP, Windows Vista und Windows 7

## 2. Installationsüberprüfung

Nachdem Sie diesen Hub über ein USB 3.0-Kabel mit einem PC verbunden haben, erkennt das System das Gerät und installiert die erforderlichen Treiber automatisch. Nachdem die Installation abgeschlossen ist, können Sie zum Geräte-Manager gehen, um die gesamte Installation zu überprüfen.

#### Windows XP:

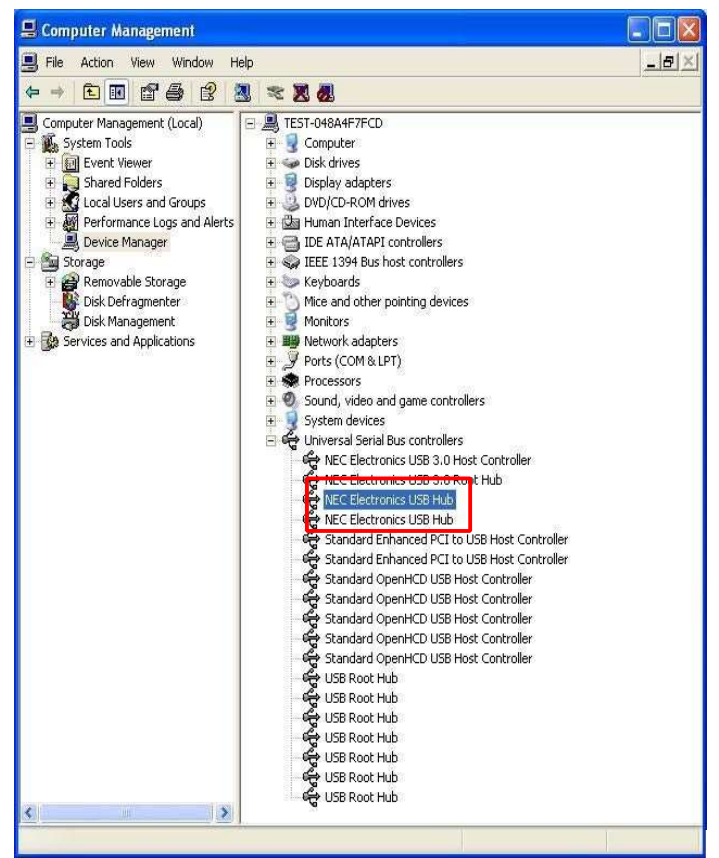

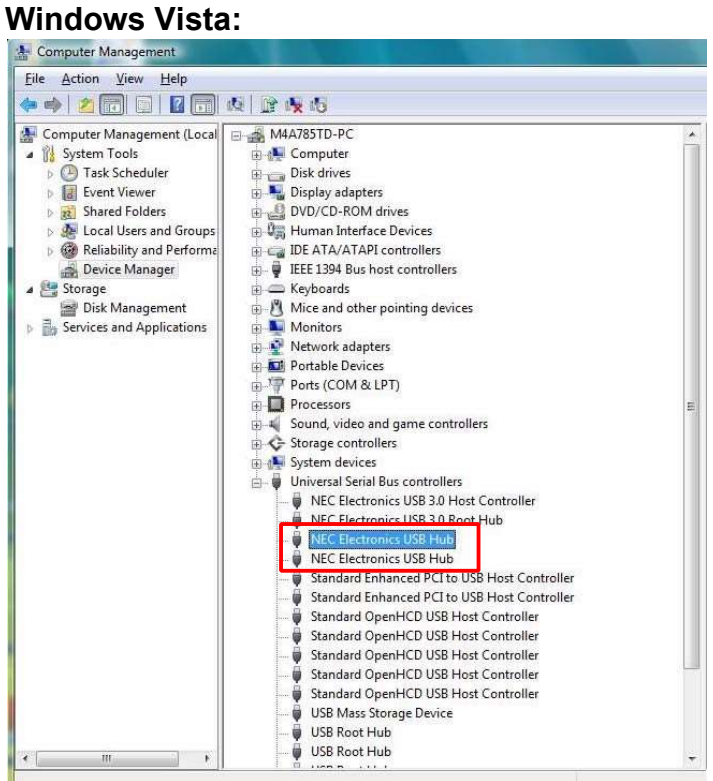

5

#### Windows 7:

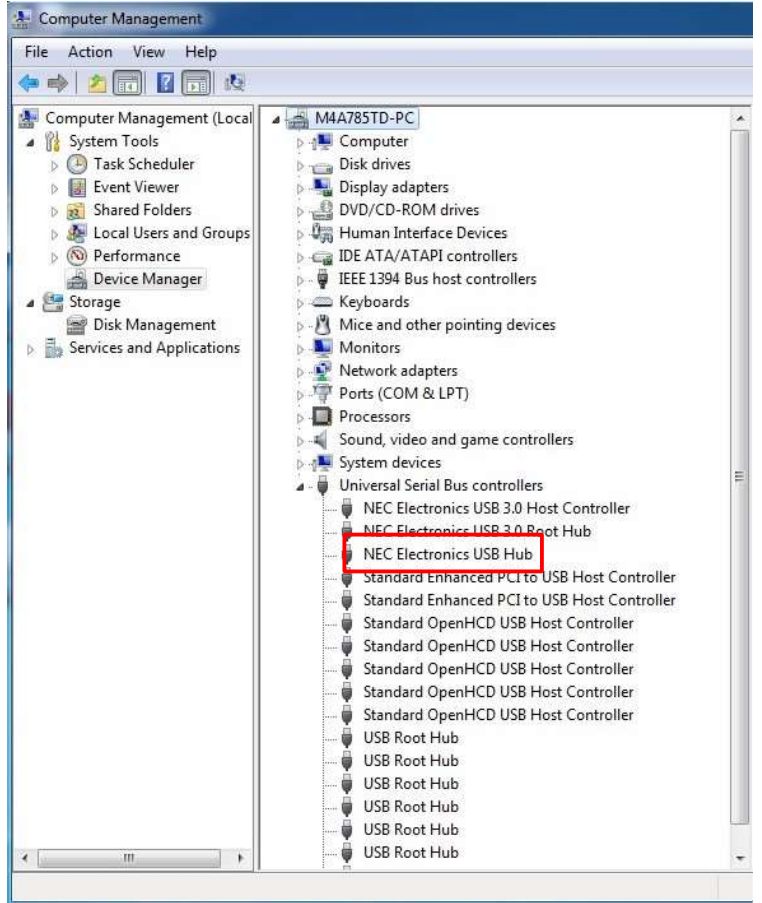

## 3. Spezifikation

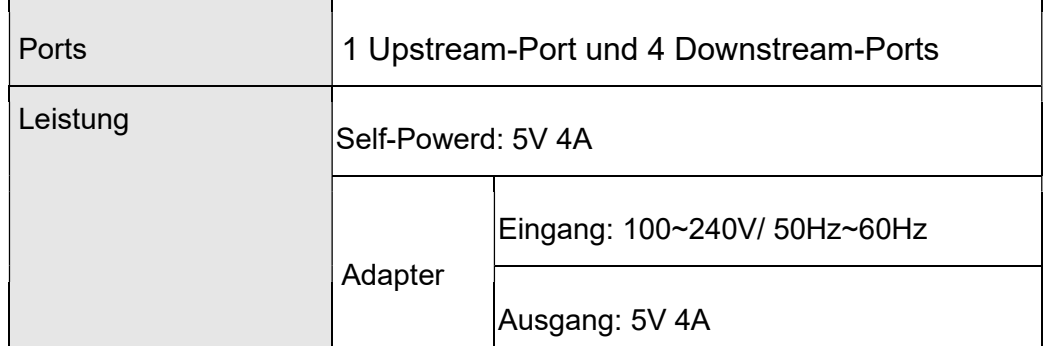

\*Spezifikationen können ohne Vorankündigung geändert werden.